#### **StorageTek Virtual Storage Manager GUI**

보안 설명서 릴리스 1.0 **E72348-01**

**2015년 4월**

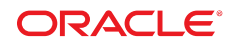

#### **StorageTek Virtual Storage Manager GUI**

보안 설명서

#### **E72348-01**

Copyright © 2015, Oracle and/or its affiliates. All rights reserved.

본 소프트웨어와 관련 문서는 사용 제한 및 기밀 유지 규정을 포함하는 라이센스 합의서에 의거해 제공되며, 지적 재산법에 의해 보호됩니다. 라이센 스 합의서 상에 명시적으로 허용되어 있는 경우나 법규에 의해 허용된 경우를 제외하고, 어떠한 부분도 복사, 재생, 번역, 방송, 수정, 라이센스, 전송, 배포, 진열, 실행, 발행, 또는 전시될 수 없습니다. 본 소프트웨어를 리버스 엔지니어링, 디스어셈블리 또는 디컴파일하는 것은 상호 운용에 대한 법규 에 의해 명시된 경우를 제외하고는 금지되어 있습니다.

이 안의 내용은 사전 공지 없이 변경될 수 있으며 오류가 존재하지 않음을 보증하지 않습니다. 만일 오류를 발견하면 서면으로 통지해 주기 바랍니다.

만일 본 소프트웨어나 관련 문서를 미국 정부나 또는 미국 정부를 대신하여 라이센스한 개인이나 법인에게 배송하는 경우, 다음 공지 사항이 적용됩니 다.

U.S. GOVERNMENT END USERS: Oracle programs, including any operating system, integrated software, any programs installed on the hardware, and/or documentation, delivered to U.S. Government end users are "commercial computer software" pursuant to the applicable Federal Acquisition Regulation and agency-specific supplemental regulations. As such, use, duplication, disclosure, modification, and adaptation of the programs, including any operating system, integrated software, any programs installed on the hardware, and/or documentation, shall be subject to license terms and license restrictions applicable to the programs. No other rights are granted to the U.S. Government.

본 소프트웨어 혹은 하드웨어는 다양한 정보 관리 애플리케이션의 일반적인 사용을 목적으로 개발되었습니다. 본 소프트웨어 혹은 하드웨어는 개인 적인 상해를 초래할 수 있는 애플리케이션을 포함한 본질적으로 위험한 애플리케이션에서 사용할 목적으로 개발되거나 그 용도로 사용될 수 없습니 다. 만일 본 소프트웨어 혹은 하드웨어를 위험한 애플리케이션에서 사용할 경우, 라이센스 사용자는 해당 애플리케이션의 안전한 사용을 위해 모든 적 절한 비상-안전, 백업, 대비 및 기타 조치를 반드시 취해야 합니다. Oracle Corporation과 그 자회사는 본 소프트웨어 혹은 하드웨어를 위험한 애플리 케이션에서의 사용으로 인해 발생하는 어떠한 손해에 대해서도 책임지지 않습니다.

Oracle과 Java는 Oracle Corporation 및/또는 그 자회사의 등록 상표입니다. 기타의 명칭들은 각 해당 명칭을 소유한 회사의 상표일 수 있습니다.

Intel 및 Intel Xeon은 Intel Corporation의 상표 내지는 등록 상표입니다. SPARC 상표 일체는 라이센스에 의거하여 사용되며 SPARC International, Inc.의 상표 내지는 등록 상표입니다. AMD, Opteron, AMD 로고, 및 AMD Opteron 로고는 Advanced Micro Devices의 상표 내지 는 등록 상표입니다. UNIX는 The Open Group의 등록상표입니다.

본 소프트웨어 혹은 하드웨어와 관련문서(설명서)는 제3자로부터 제공되는 컨텐츠, 제품 및 서비스에 접속할 수 있거나 정보를 제공합니다. 사용자와 오라클 간의 합의서에 별도로 규정되어 있지 않는 한 Oracle Corporation과 그 자회사는 제3자의 컨텐츠, 제품 및 서비스와 관련하여 어떠한 책임도 지지 않으며 명시적으로 모든 보증에 대해서도 책임을 지지 않습니다. Oracle Corporation과 그 자회사는 제3자의 컨텐츠, 제품 및 서비스에 접속하 거나 사용으로 인해 초래되는 어떠한 손실, 비용 또는 손해에 대해 어떠한 책임도 지지 않습니다. 단, 사용자와 오라클 간의 합의서에 규정되어 있는 경우는 예외입니다.

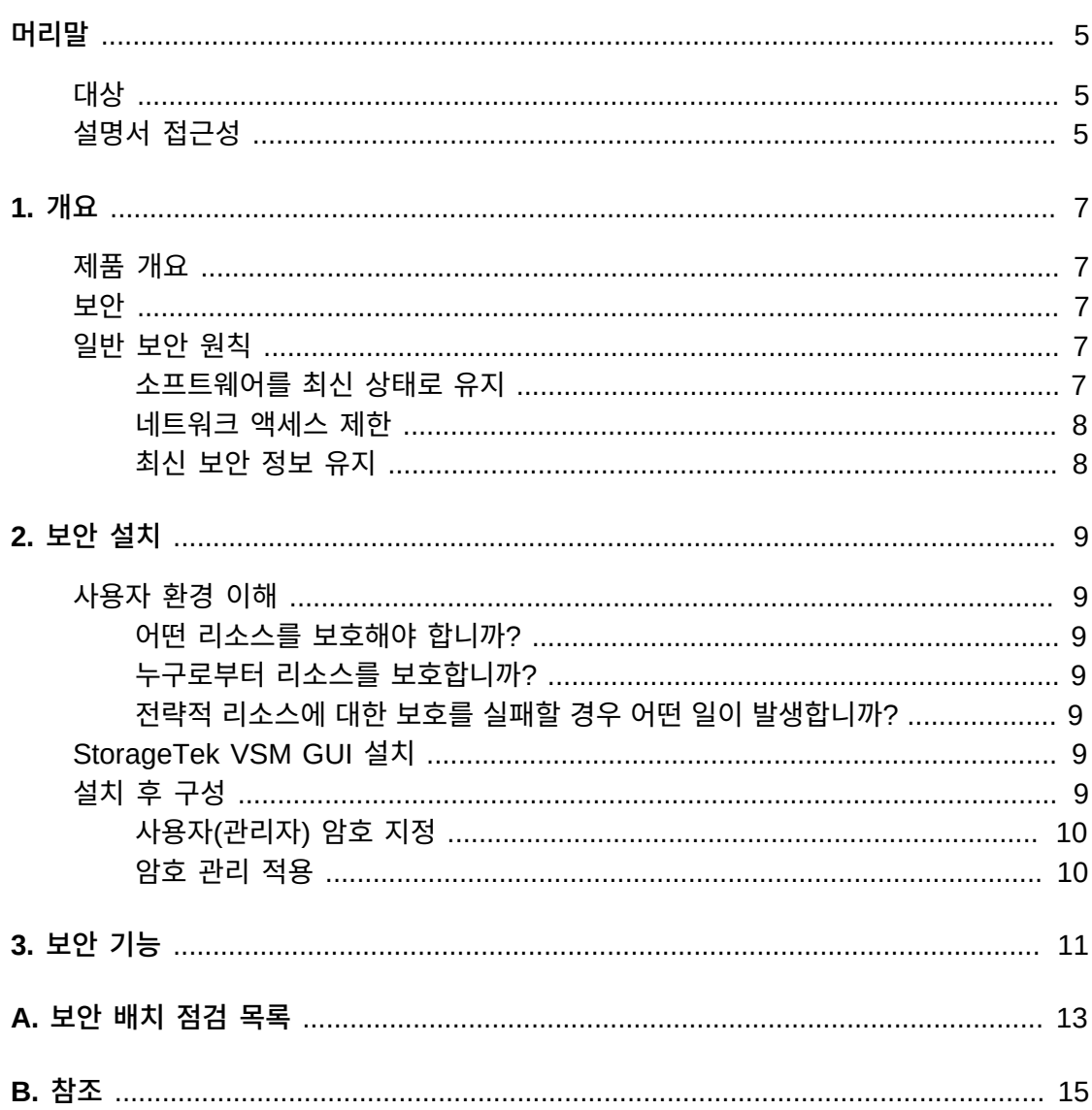

<span id="page-4-0"></span>이 문서에서는 Oracle StorageTek Virtual Storage Manager GUI의 보안 기능에 대해 설 명합니다.

#### <span id="page-4-1"></span>**대상**

이 설명서는 VSM GUI의 보안 설치/구성 및 보안 기능 사용과 관련된 모든 사람을 대상으로 합니다.

#### <span id="page-4-2"></span>**설명서 접근성**

오라클의 접근성 개선 노력에 대한 자세한 내용은 [http://www.oracle.com/pls/topic/](http://www.oracle.com/pls/topic/lookup?ctx=acc&id=docacc) [lookup?ctx=acc&id=docacc](http://www.oracle.com/pls/topic/lookup?ctx=acc&id=docacc)에서 Oracle Accessibility Program 웹 사이트를 방문하십 시오.

#### **오라클 고객지원센터 액세스**

지원 서비스를 구매한 오라클 고객은 My Oracle Support를 통해 온라인 지원에 액세 스할 수 있습니다. 자세한 내용은 [http://www.oracle.com/pls/topic/lookup?](http://www.oracle.com/pls/topic/lookup?ctx=acc&id=info) [ctx=acc&id=info](http://www.oracle.com/pls/topic/lookup?ctx=acc&id=info)를 참조하거나, 청각 장애가 있는 경우 [http://www.oracle.com/](http://www.oracle.com/pls/topic/lookup?ctx=acc&id=trs) [pls/topic/lookup?ctx=acc&id=trs](http://www.oracle.com/pls/topic/lookup?ctx=acc&id=trs)를 방문하십시오.

# 1

### **1장. 개요**

<span id="page-6-0"></span>이 절에서는 StorageTek VSM(Virtual Storage Manager) GUI의 개요를 살펴보고 해당 보 안의 일반적인 원칙에 대해 설명합니다.

#### <span id="page-6-1"></span>**제품 개요**

StorageTek VSM GUI는 데이터 센터의 테이프 작업을 효과적이고 사전 예방적으로 모니터 및 관리할 수 있도록 가상 테이프 제어 및 보고를 고객에게 제공하는 Oracle 소프트웨어 제 품입니다.

VSM GUI는 Enterprise MVS VSM(Virtual Storage Manager) 테이프 고객을 지원합니다. VSM GUI는 지원되는 모든 세대의 VSM 제품을 사용하는 고객을 지원합니다.

#### <span id="page-6-2"></span>**보안**

#### **물리적**

VSM GUI는 조직의 데이터 센터 내에 있는 고객의 Oracle VM 또는 VMware 서버의 가 상 시스템에 설치해야 합니다. 서버에 대한 물리적 액세스는 고객 회사 정책을 따릅니다. **네트워크**

VSM GUI는 고객의 내부 방화벽으로 보호된 네트워크에 추가하거나 구성해야 합니다. 이 네트워크에는 가상 테이프 리소스에 대해 보고하는 SMC HTTP 서버의 모든 인스턴 스에 대한 TCP/IP 액세스가 필요합니다.

#### **사용자 액세스**

VSM GUI 응용 프로그램 액세스는 사용자 이름 및 암호 인증을 통해 제어됩니다. 사용 자의 LDAP 서비스에 대해 응용 프로그램을 구성하면 사용자 이름 및 암호 인증이 수행 됩니다.

#### <span id="page-6-4"></span><span id="page-6-3"></span>**일반 보안 원칙**

다음 원칙은 제품을 안전하게 사용하는 데 반드시 필요한 사항입니다.

#### **소프트웨어를 최신 상태로 유지**

올바른 보안 실행 원칙 중 하나는 모든 소프트웨어 버전 및 패치를 최신 상태로 유지하는 것 입니다. 이 문서 전체에서 다음과 같은 소프트웨어 레벨을 가정합니다.

VSM GUI 릴리스 1.0, 2015년 5월

#### **주:**

VSM GUI는 ELS7.1 및 ELS7.2를 지원하며, 최신 유지 관리 업데이트를 적용해야 합니다.

#### <span id="page-7-0"></span>**네트워크 액세스 제한**

VSM GUI 호스트 서버를 데이터 센터 방화벽으로 보호하십시오. 방화벽으로 보호하면 시스 템에 대한 액세스가 알려진 네트워크 경로로 제한되며 필요한 경우 모니터링하고 제한할 수 있습니다. 또는 방화벽 라우터가 여러 개의 독립된 방화벽을 대체할 수 있습니다.

#### <span id="page-7-1"></span>**최신 보안 정보 유지**

오라클은 지속적으로 소프트웨어 및 설명서를 개선하고 있습니다. 개정이 릴리스될 때마다 문서를 확인하십시오. 특정 보안 문제는 릴리스 정보에도 나와 있을 수 있습니다.

### **2장. 보안 설치**

<span id="page-8-0"></span>이 절에서는 보안 설치 계획 프로세스의 개요를 살펴보고 권장되는 몇 가지 시스템 배치 토폴 로지에 대해 설명합니다. VSM GUI 사용 설명서 1.0에서는 설치, 구성 및 관리에 대해 자세 히 다룹니다.

#### <span id="page-8-2"></span><span id="page-8-1"></span>**사용자 환경 이해**

보안 요구 사항을 더 잘 이해하려면 다음과 같은 질문을 해야 합니다.

#### **어떤 리소스를 보호해야 합니까?**

VSM GUI의 경우 허용되지 않은 액세스로부터 호스트 서버 및 연관된 네트워크를 보호해야 합니다

#### <span id="page-8-3"></span>**누구로부터 리소스를 보호합니까?**

VSM GUI는 인터넷의 모든 사용자, 외부 사용자 및 허용되지 않은 내부 사용자로부터 보호 해야 합니다.

#### <span id="page-8-4"></span>**전략적 리소스에 대한 보호를 실패할 경우 어떤 일이 발생합니까?**

VSM GUI는 가상 스토리지 리소스 모니터링 및 사용 응용 프로그램입니다. VSM GUI에 대 한 허용되지 않은 액세스는 VSM 리소스 가용성에 영향을 미칩니다. 리소스 상태에는 영향 을 미칠 수 있지만, 스토리지 리소스에 있는 데이터에는 영향을 미치지 않습니다.

#### <span id="page-8-5"></span>**StorageTek VSM GUI 설치**

VSM GUI는 모니터링되는 가상 리소스(즉, VTCS 및 HSC)와 동일한 보호된(방화벽) 네트 워크 기반구조 내에 있는 시스템에만 설치해야 합니다. VSM GUI가 설치된 시스템에서는 응 용 프로그램에 대한 액세스가 제한되도록 고객 액세스 제어를 적용해야 합니다.

설치 지침은 *VSM GUI 사용 설명서*를 참조하십시오.

#### <span id="page-8-6"></span>**설치 후 구성**

설치 후 구성 보안 변경 사항은 없습니다. 구성은 설치 중 고객에 의해 설정됩니다.

#### <span id="page-9-0"></span>**사용자(관리자) 암호 지정**

고객 관리 계정 암호는 설치 중 고객에 의해 설정됩니다.

#### <span id="page-9-1"></span>**암호 관리 적용**

관리자 암호에는 암호 길이, 내역, 복잡성 등의 고객 회사 암호 관리 규칙을 적용해야 합니다.

### **3장. 보안 기능**

<span id="page-10-0"></span>이 절에서는 제품에서 제공하는 구체적인 보안 메커니즘의 개요를 살펴봅니다. VSM GUI 응 용 프로그램에서는 자체 보호를 위해 사용자에게 암호화된 암호 역할을 제공합니다. 이것이 응용 프로그램을 보호하기 위한 보안의 전부는 아닙니다. 응용 프로그램은 권한이 부여된 사 용자에게만 액세스를 허용하는 보안된 네트워크를 제공하는 물리적으로 안전한 데이터 센터 에 있어야 합니다.

**부록 A** 

### **부록 A. 보안 배치 점검 목록**

<span id="page-12-0"></span>다음 보안 점검 목록에는 라이브러리를 보호하는 데 도움이 되는 지침이 포함되어 있습니다.

- 1. 암호 관리를 적용합니다.
- 2. 액세스 제어를 적용합니다.
- 3. 네트워크 액세스를 제한합니다.
	- a. 방화벽을 구현해야 합니다.
	- b. 방화벽이 손상되어서는 안됩니다.
	- c. 시스템 액세스를 모니터링해야 합니다.
	- d. 네트워크 IP 주소를 확인해야 합니다.
- 4. VSM GUI에서 취약점이 발견되면 Oracle Security Products 팀에 문의하십시오.

## **부록 B**

### **부록 B. 참조**

<span id="page-14-0"></span>*VSM GUI 사용 설명서*